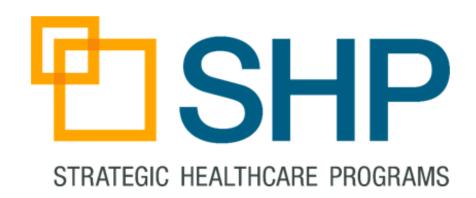

# SHP Dashboard Updates:

New Tools for Clinical Performance and Public Reporting

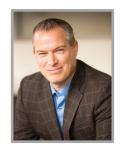

**Zeb Clayton**VP of Client Services

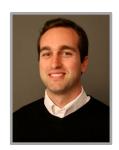

**Doug Balser**Education Development
Manager

Winning Wednesday Webinar Series

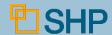

#### **Learning Objectives**

- ✓ New Views and Widgets
  - Clinical Scorecard
  - Hospitalization
  - HHCAHPS
  - Preventing Harm 3
- Customization Options
  - Selecting Configuration Options
  - Use Cases

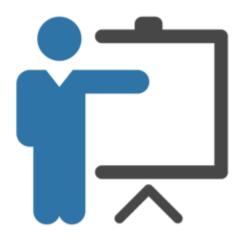

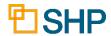

#### **Navigating to the Dashboard Features**

- Log in to SHP (<u>www.shpdata.com</u>)
- Click on the Dashboard option on the menu, then select one of the new views/tabs which have been added to your personal Dashboard

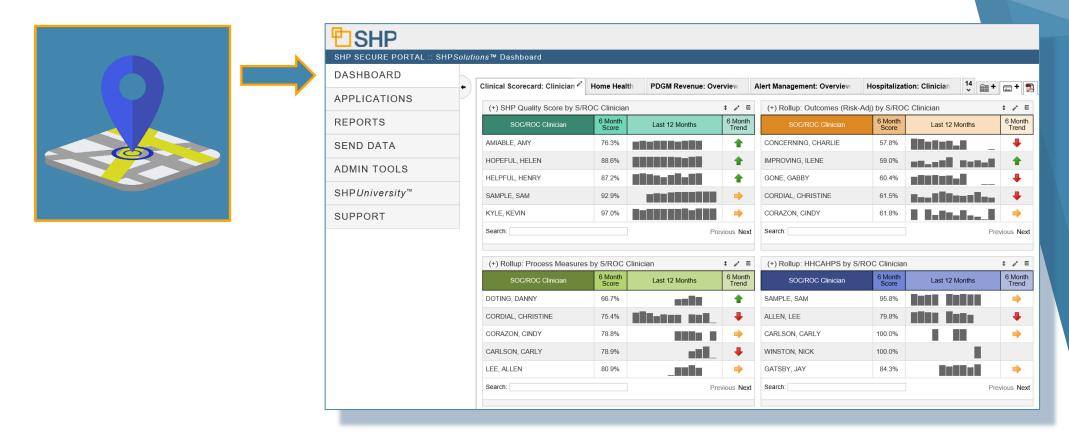

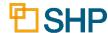

#### How to Add a New View or Widget

- Click on the "Add View" box to add a new view
- Click on the "Add Widget" box to add a widget to a view

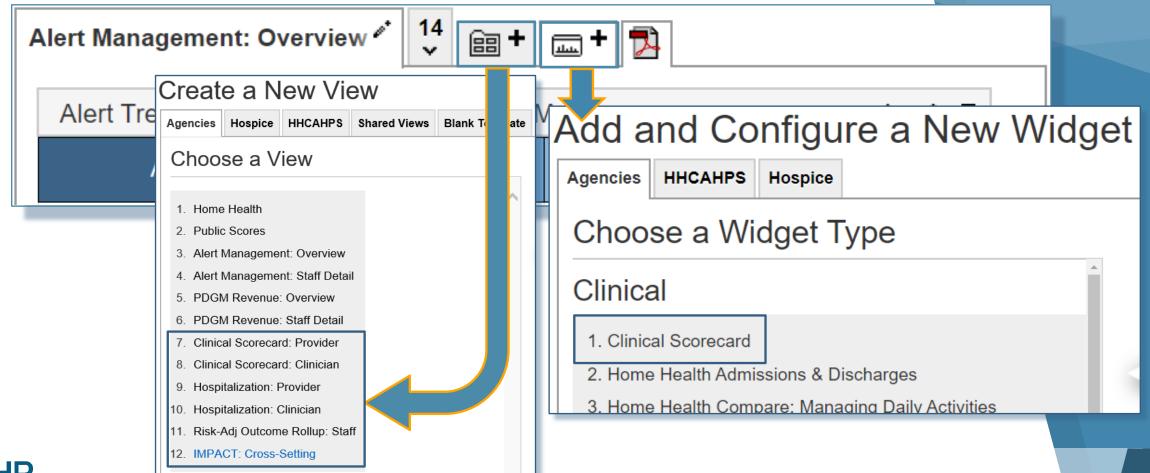

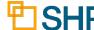

#### **How to Share a View**

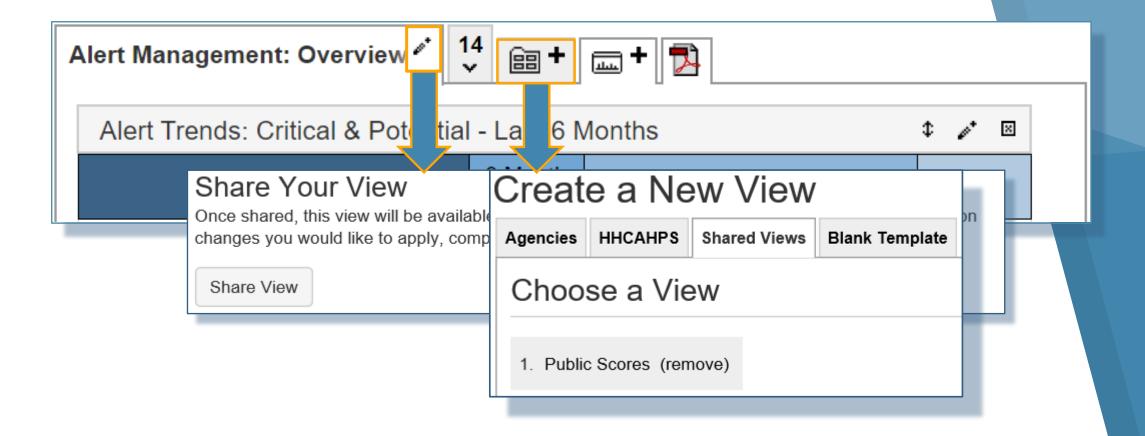

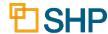

## **Customizing Your Views and Widgets**

Click on the wand on each widget to configure the details

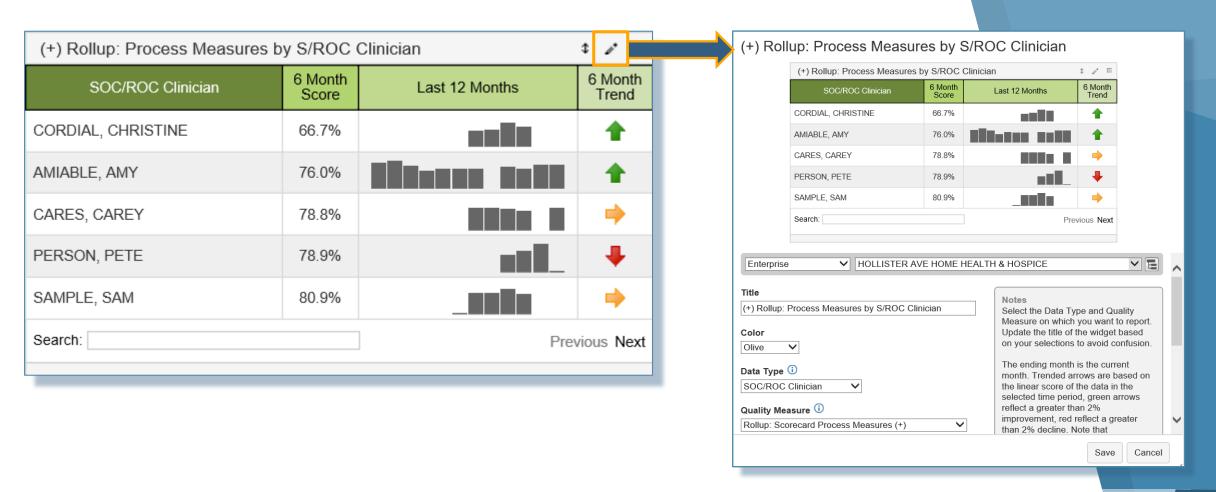

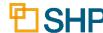

## **New Views and Widgets**

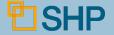

#### **Getting Started with the New Views**

#### **New Views Available:**

- Clinical Scorecard: Provider
- Clinical Scorecard: Clinician
- Hospitalization: Provider
- Hospitalization: Clinician
- Risk-Adjusted Rollup: Staff
- ► IMPACT: Cross Setting
- HHCAHPS: Universal

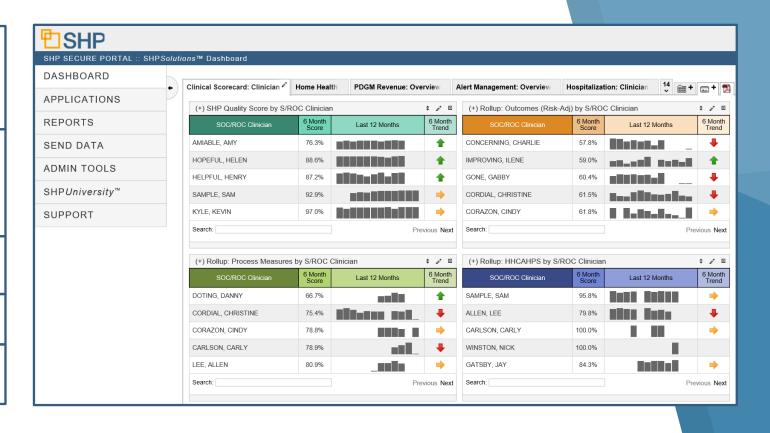

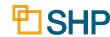

#### **Clinical Scorecard Widgets**

The widgets below are just a few that are available to all SHP users

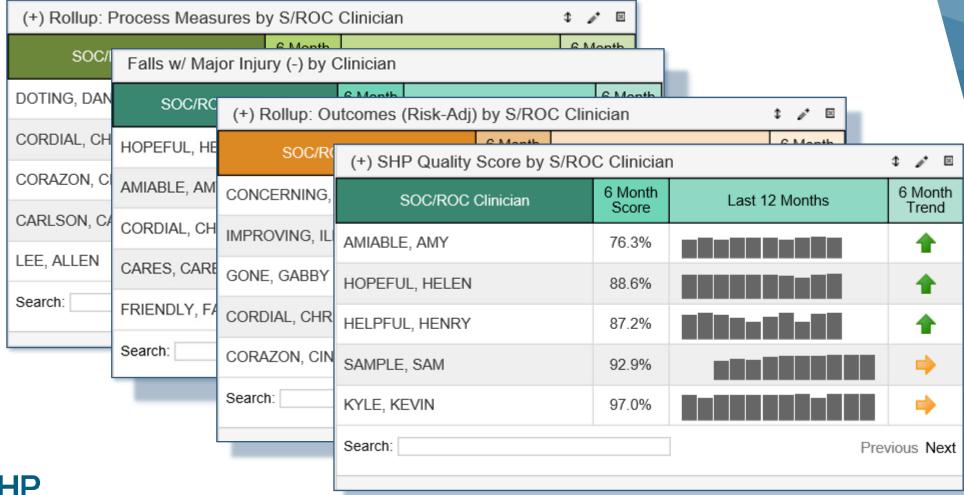

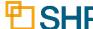

#### **Clinical Scorecard Measures**

Select the appropriate quality metric for the widget

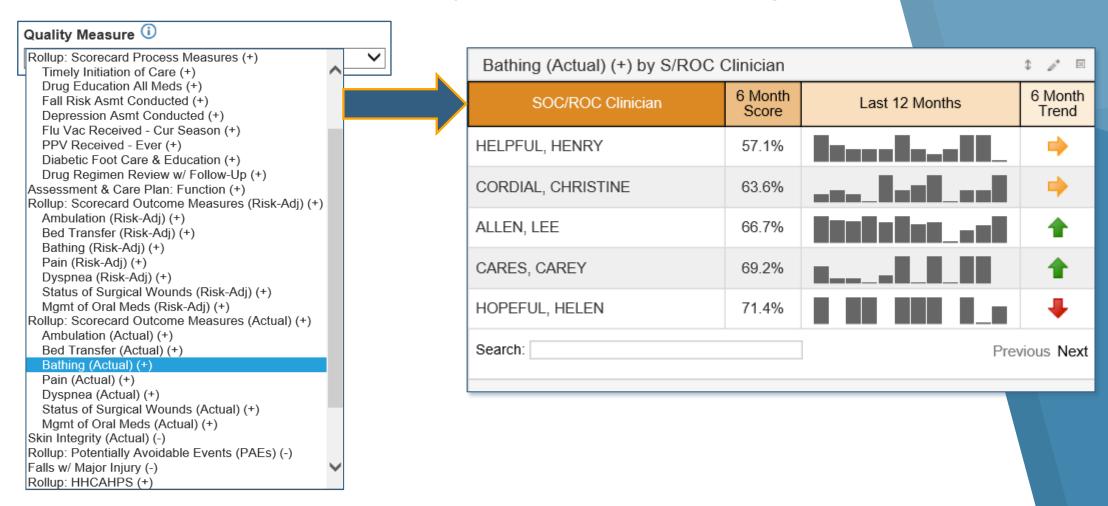

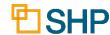

#### Clinical Scorecard Measures (Cont'd)

The Clinical Scorecard Widget Options Available:

#### Quality Measure (i) SHP Quality Score (+) 30-Day Rehospitalization (-) 60-Day Hospitalization (-) All Acute Care Hospitalization (-) Discharged to Community (Risk-Adj) (+) Rollup: Scorecard Process Measures (+) Timely Initiation of Care (+) Drug Education All Meds (+) Fall Risk Asmt Conducted (+) Depression Asmt Conducted (+) Flu Vac Received - Cur Season (+) PPV Received - Ever (+) Diabetic Foot Care & Education (+) Drug Regimen Review w/ Follow-Up (+) Assessment & Care Plan: Function (+) Rollup: Scorecard Outcome Measures (Risk-Adj) (+) Ambulation (Risk-Adj) (+) Bed Transfer (Risk-Adj) (+) Bathing (Risk-Adj) (+) Pain (Risk-Adj) (+) Dyspnea (Risk-Adj) (+) Status of Surgical Wounds (Risk-Adj) (+) Mgmt of Oral Meds (Risk-Adj) (+) Rollup: Scorecard Outcome Measures (Actual) (+) Ambulation (Actual) (+) Bed Transfer (Actual) (+) Bathing (Actual) (+) Pain (Actual) (+) Dyspnea (Actual) (+) Status of Surgical Wounds (Actual) (+)

Mgmt of Oral Meds (Actual) (+)
Skin Integrity (Actual) (-)
Rollup: Potentially Avoidable Events (PAEs) (-)
Falls w/ Major Injury (-)
Rollup: HHCAHPS (+)
Care of Patients (+)
Comm Between Providers & Patients (+)
Specific Care Issues (+)
Overall Rating of 9 or 10 (+)
Would Recommend the HHA (+)

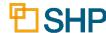

#### Minimum Data Threshold Parameter

How Many Data Points are Required?

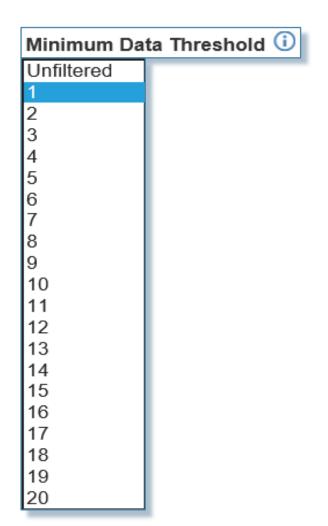

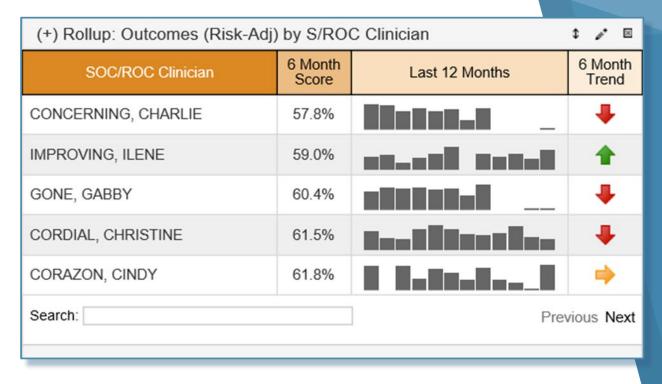

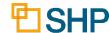

#### **Putting Drill-Down Options to Use**

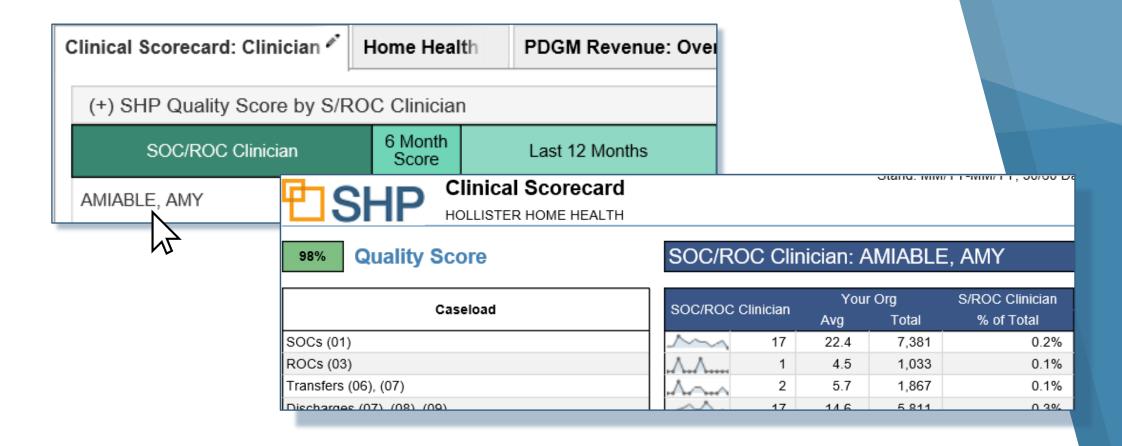

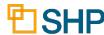

### **New HHC Widget: Preventing Harm 3**

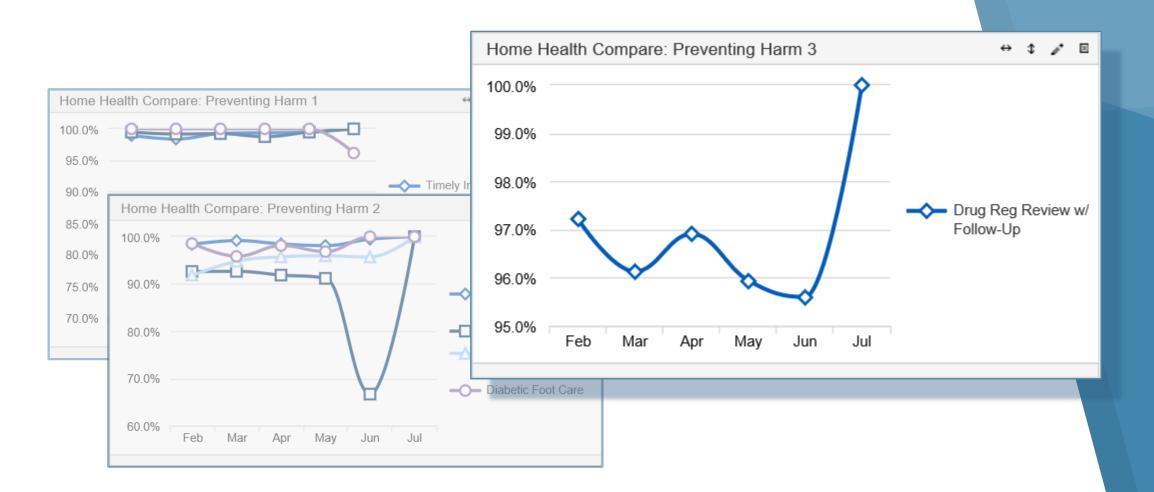

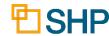

#### **The Clinical Scorecard**

- Payer Type Options
- What is Match CMS?
- Hospitalization Metrics:
   Medicare Traditional
- All Other Metrics: Medi-Medi (Medicare/Medicaid Traditional and HMO/Advantage)

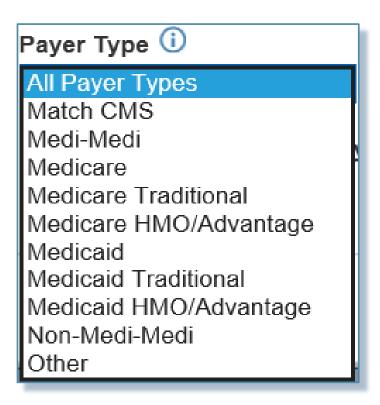

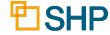

#### **The Clinical Scorecard Views**

When changing the Data Type for a widget, don't forget to change the title to match the new settings

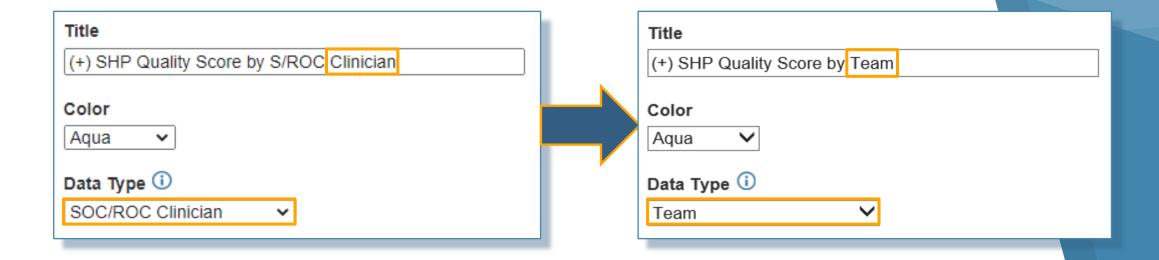

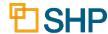

## **Hospitalization Views**

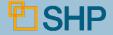

### **Updated Hospitalization Views**

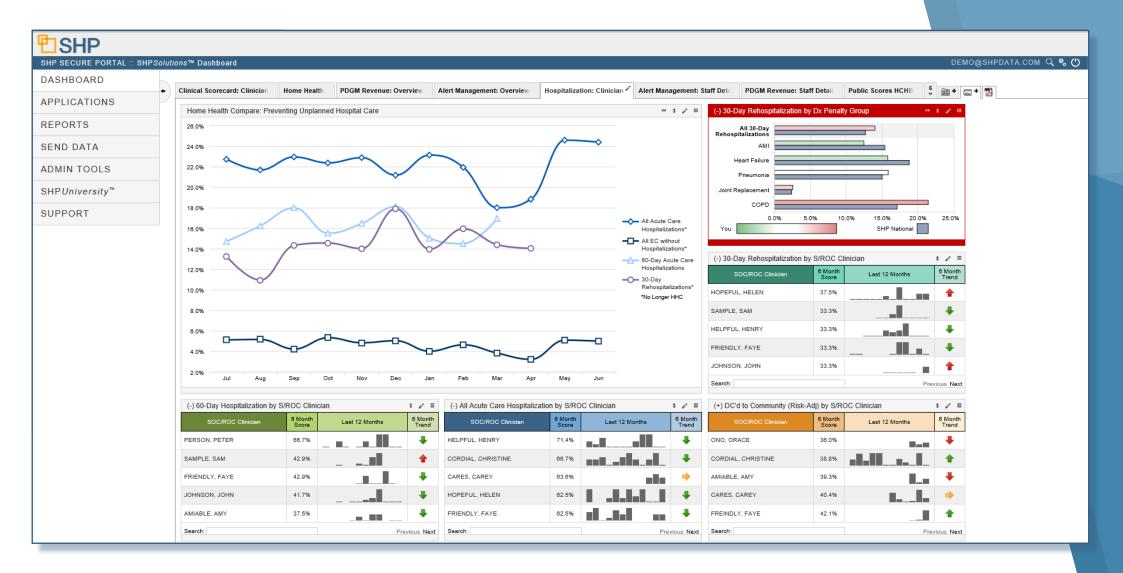

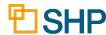

#### Hospitalizations in the Widget

The Default Views below are available to all SHP users

| (-) All Acute Care Hospitalization by S/ROC Clinician |                  | \$ 🎤 🗵         |                  |
|-------------------------------------------------------|------------------|----------------|------------------|
| SOC/ROC Clinician                                     | 6 Month<br>Score | Last 12 Months | 6 Month<br>Trend |
| HELPFUL, HENRY                                        | 71.4%            |                | •                |
| CORDIAL, CHRISTINE                                    | 66.7%            |                | •                |
| CARES, CAREY                                          | 63.6%            | -11-           | •                |
| HOPEFUL, HELEN                                        | 62.5%            |                | •                |
| FRIENDLY, FAYE                                        | 62.5%            | nlt-l          | •                |

| (-) 30-Day Rehospitalization by S/ROC Clinician |                  |                | ‡ 🎤 🗵            |
|-------------------------------------------------|------------------|----------------|------------------|
| SOC/ROC Clinician                               | 6 Month<br>Score | Last 12 Months | 6 Month<br>Trend |
| HOPEFUL, HELEN                                  | 37.5%            |                | •                |
| SAMPLE, SAM                                     | 33.3%            |                | 4                |
| HELPFUL, HENRY                                  | 33.3%            |                | 1                |
| FRIENDLY, FAYE                                  | 33.3%            |                | 1                |
| JOHNSON, JOHN                                   | 33.3%            |                | •                |

| (+) DC'd to Community (Risk-Adj) by S/ROC Clinician |                  | <b>↑ / ⊠</b>   |                  |
|-----------------------------------------------------|------------------|----------------|------------------|
| SOC/ROC Clinician                                   | 6 Month<br>Score | Last 12 Months | 6 Month<br>Trend |
| ONO, ORACE                                          | 36.0%            |                | -                |
| CORDIAL, CHRISTINE                                  | 38.8%            |                | •                |
| AMIABLE, AMY                                        | 39.3%            | ■_=            | -                |
| CARES, CAREY                                        | 40.4%            | HH_            | •                |
| FREINDLY, FAYE                                      | 42.1%            |                | •                |

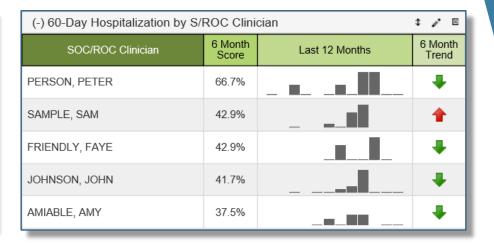

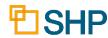

#### **Using the Threshold Parameter**

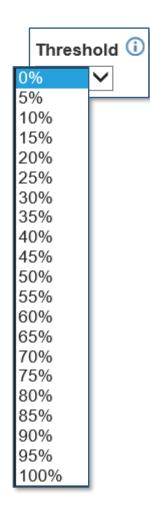

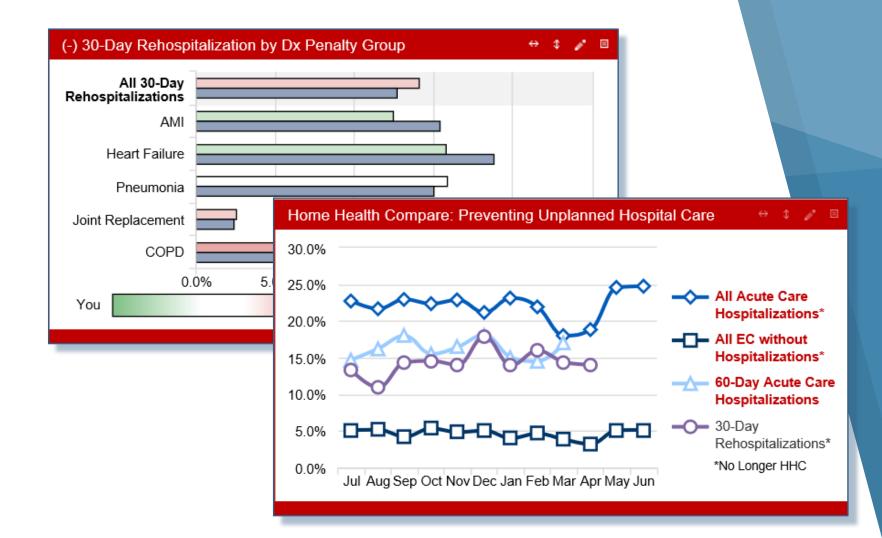

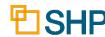

### **Color Coded Widgets to Stay Organized**

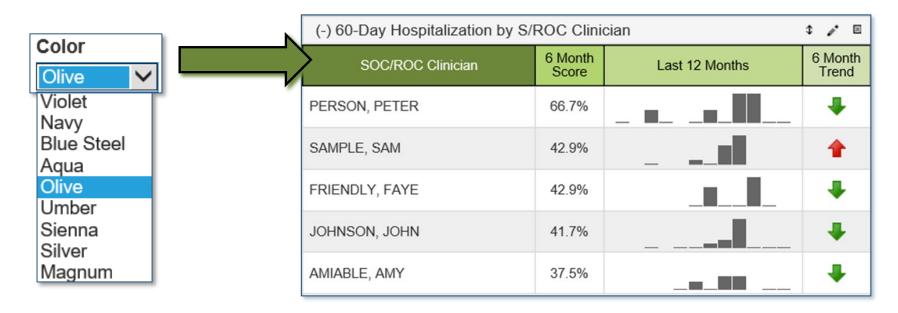

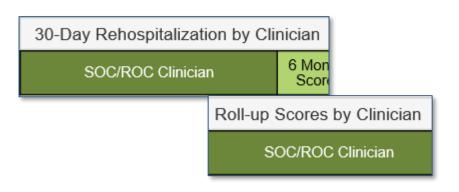

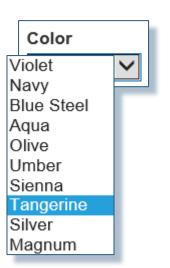

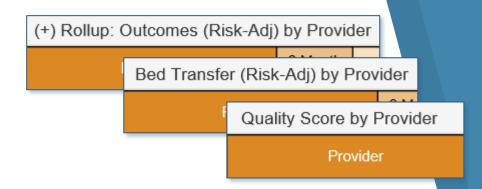

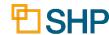

# **HHCAHPS Views and Widgets**

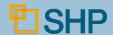

## **HHCAHPS Widgets**

The widgets below are available to all providers with the SHP for HHCAHPS program

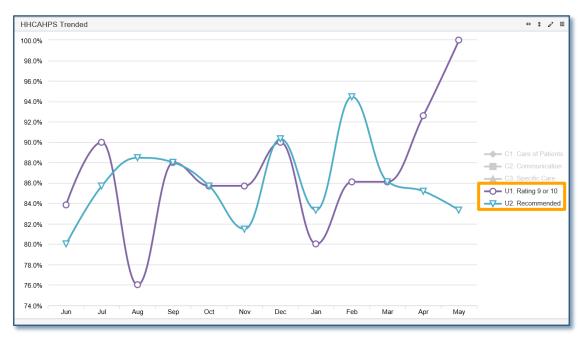

Rollup: HHCAHPS (+)

Care of Patients (+)

Comm Between Providers & Patients (+)

Specific Care Issues (+)

Overall Rating of 9 or 10 (+)

Would Recommend the HHA (+)

| SOC/ROC Clinician | 12 Month<br>Score | Last 12 Months | 12 Mont<br>Trend |
|-------------------|-------------------|----------------|------------------|
| SAMPLE, SAM       | 85.9%             |                | •                |
| HOPEFUL, HELEN    | 85.9%             |                | 1                |
| DOTING, DANNY     | 85.9%             |                | •                |
| CORAZON, CINDY    | 85.9%             |                | •                |
| ALLEN, LEE        | 85.8%             |                | 1                |
| Search:           |                   | Pre            | evious <b>Ne</b> |

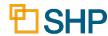

#### Rollup and Individual Measures

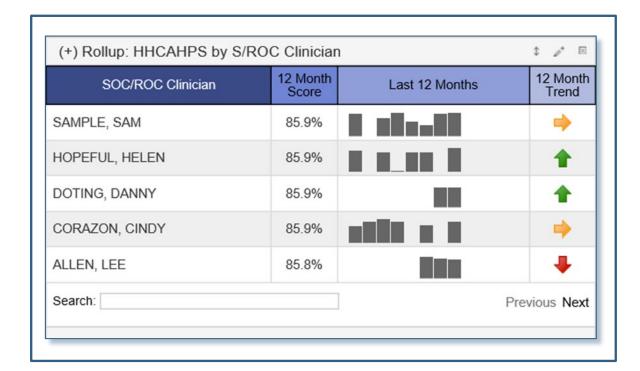

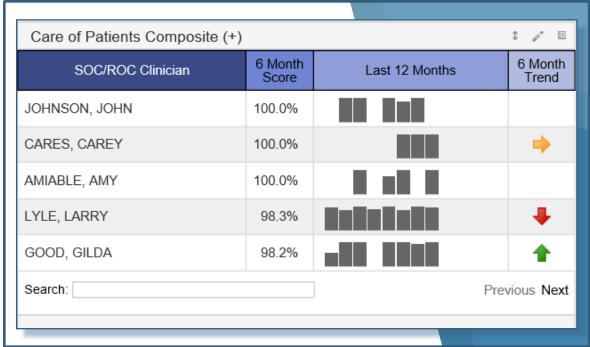

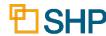

## Helpful Use Cases

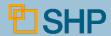

#### Selecting a Date Range for Trends

- How Can I Select a Date Range to Monitor Trends?
- Select the Date Range in the Settings to set the Trend

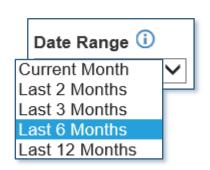

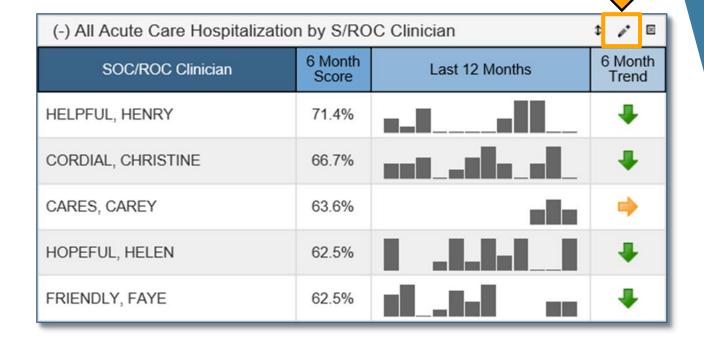

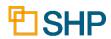

# How Can I Find the Best Performing Clinicians, Case Managers and Teams?

- Set the Data Type for the Widget
- Click on a Column to Sort

| (-) All Acute Care Hospitalization by S/ROC Clinician |                  |                | \$ 🎤 🗵           |
|-------------------------------------------------------|------------------|----------------|------------------|
| SOC/ROC Clinician                                     | 6 Month<br>Shire | Last 12 Months | 6 Month<br>Trend |
| HELPFUL, HENRY                                        |                  |                | 1                |
| CORDIAL, CHRISTINE                                    | 66.7%            |                | 1                |
| CARES, CAREY                                          | 63.6%            |                | •                |
| HOPEFUL, HELEN                                        | 62.5%            |                | 1                |
| FRIENDLY, FAYE                                        | 62.5%            |                | 1                |

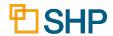

#### **Practical Application of the Dashboard**

- Spot the areas of importance across the enterprise
- Share views with members of your team
- Set as many views and widgets as you would like on the Dashboard to stay on top of the areas that matter to you
- Determine and set thresholds that match your quality goals

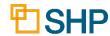

#### **Questions for Internal Discussion**

- Which measures are our focus?
- How are we doing with assessing our performance?
- Which Case Managers are our top performers?
- Do we have members of the team who need additional training?
- Are we meeting our long-term goals?
- How will we share this information with our stakeholders?
- Do we need more training on SHP?

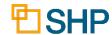

## Conclusion

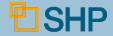

#### **Other New Resources**

- Alert Management & PDGM Revenue Dashboard Tools: As covered in our previous webinar, we have added a whole suite of new views and widgets for managing your SHP alerts and analyzing your PDGM Revenue.
- For additional analytics tools to support your Business Intelligence team, talk to your SHP Customer Manager about adding the *Client Data Export* module to your SHP subscription.

#### CLIENT DATA EXPORT

#### ▼ Agencies

- → Alerts Aggregate
- → Clinical Measures Aggregate
- → Clinical Measures Benchmark
- → Clinical Measures Detail
- → HH Stay Aggregate
- → HH Stay Benchmark
- → HH Stay Detail
- → OASIS Assessment Detail
- → Payment Episodes Aggregate
- → Payment Episodes -Benchmark
- → Payment Episodes Detail
- → PDGM Period Measures -Aggregate by Period
- → PDGM Period Measures -Detail by Patient
- → PDGM Stay Measures -Aggregate by Stay
- → PDGM Stay Measures Detail by Patient
- Hospice
- ▼ Patient/Caregiver Satisfaction
- CAHPS Hospice
- > HHCAHPS

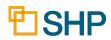

#### We'd Love to Hear from You!

- Let us know your goals so that we can assist you with the Dashboard set up that is a best fit for you!
- As always, don't hesitate to contact your SHP Customer Manager or our Support department with any questions or if you would like additional live training

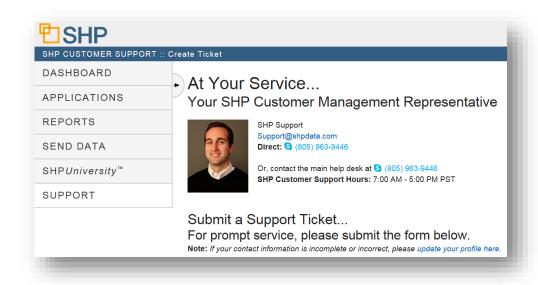

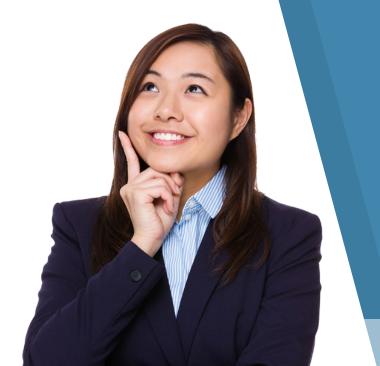

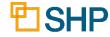

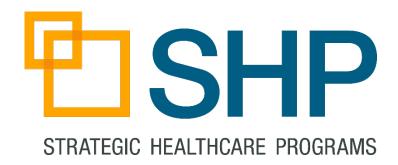

# Thank you for attending!

Questions? Please Contact Us At:

Support@SHPdata.com

or call (805) 963-9446

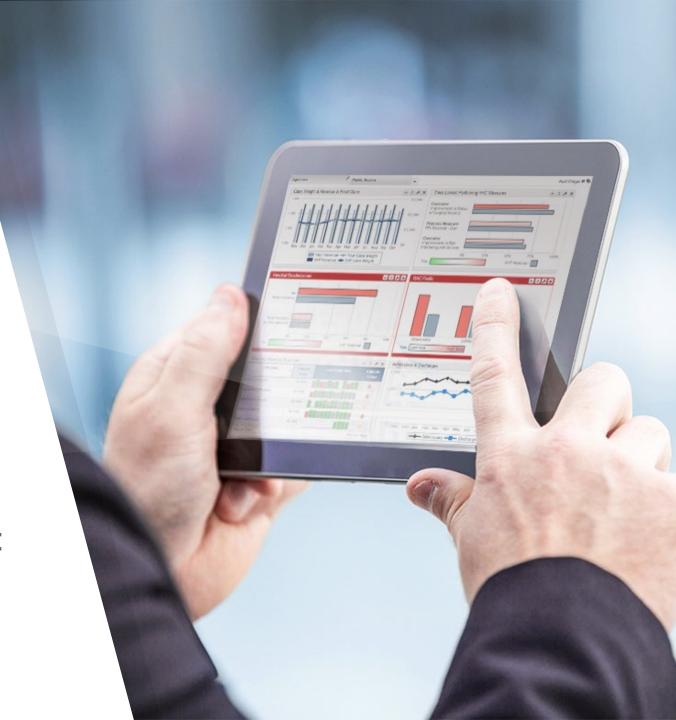